# ОБУЧАЮЩИЙ КУРС «ПРОЕКТИРОВАНИЕ НЕЙРОННЫХ СЕТЕЙ»

Руководитель Попов С.В.

### Цели и задачи учебного курса для 1. студентов СПО **■ Цели:**

Дать представление студентам о работе нейронных сетей. Выработать навыки создания нейронных сетей с помощью предложенной методики и оригинального ПО.

### **■ Задачи:**

1) Изучить конструкции нейронных сетей и принципы их обучения.

2) Освоить приемы обучения нейронных сетей на создаваемых выборках данных.

3) Освоить приемы использования нейронных сетей при решении реальных задач распознавания.

4) Приобрести навыки программирования на зыке Python.

# История

Термин «*искусственная нейронная сеть*» появился сравнительно недавно. В 1943 году ученые попытались воссоздать известные к тому времени процессы головного мозга, вследствие чего появилась модель *нейрона*. Исходно искусственный нейрон реализовывал т.н. *пороговую функцию*. В ходе экспериментов оказалось, что сеть из нескольких нейронов способна к обучению, путем изменения своей *структуры*.

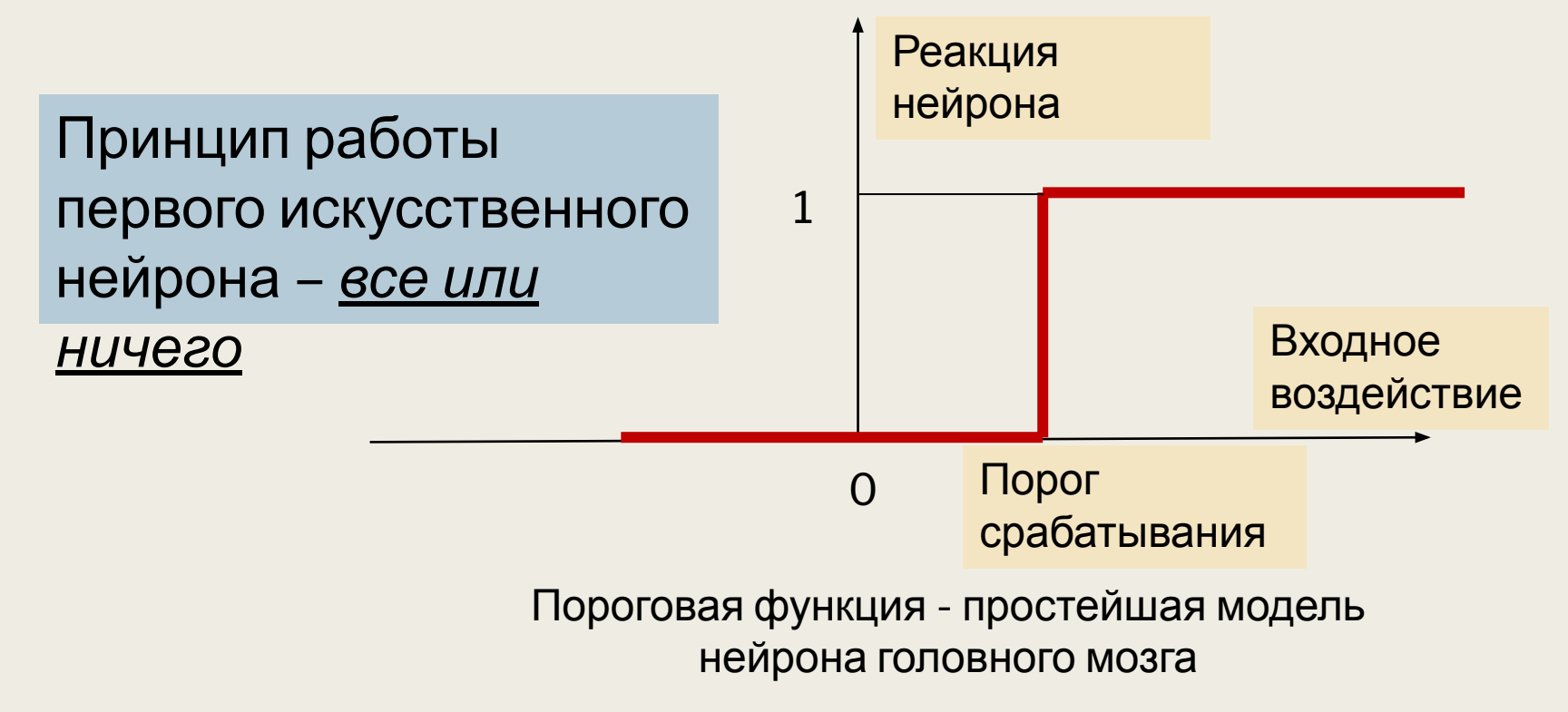

## Современное представление нейрона - сигмоида

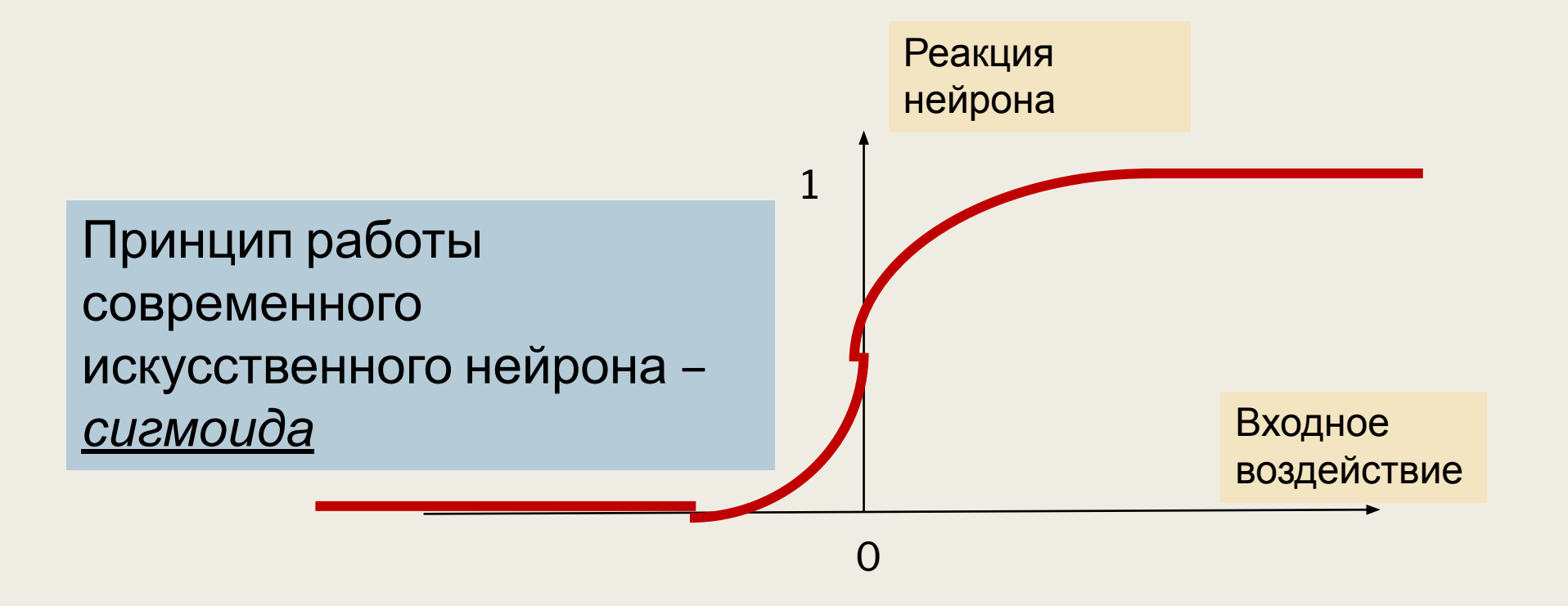

## Нейрон головного мозга

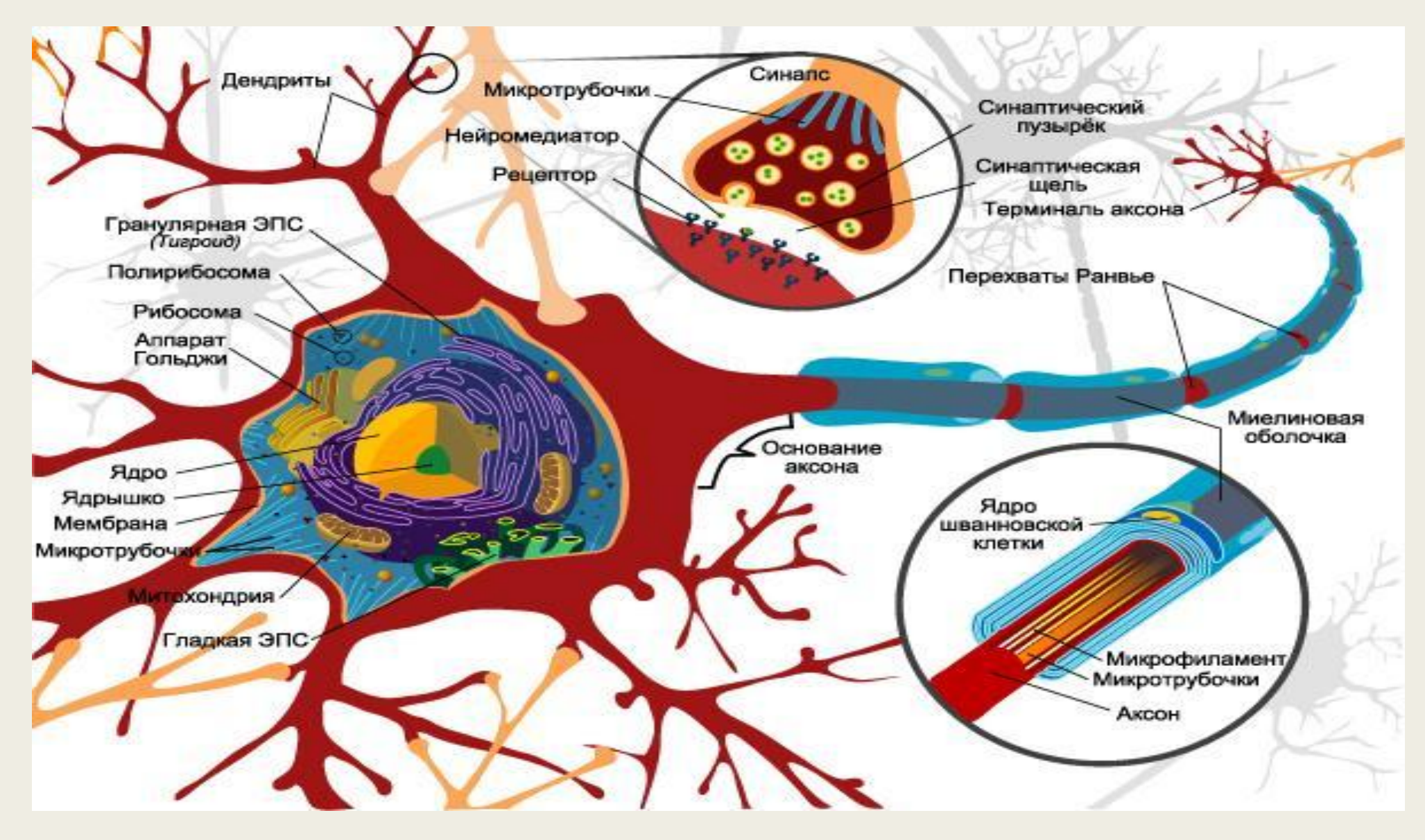

### Нейронные сети

*Нейронная сеть* – есть объединение нескольких нейронов (их может быть несколько тысяч), выход каждого нейрона подается на вход других нейронов. *Входные* нейроны сети *воспринимают* входной образ, *выходные* – демонстрируют *реакцию* на входной раздражитель. Связи между нейронами усиливают или ослабляют выходной сигнал нейрона. Их окончательные значения формируются в процессе обучения сети.

*Обучение сети* состоит в подборе весов нейронных связей, чтобы выходная реакция сети совпадала с целевым значением. Например, чтобы изображение кошки вызывало реакцию сети, отличную от реакции на изображение собаки.

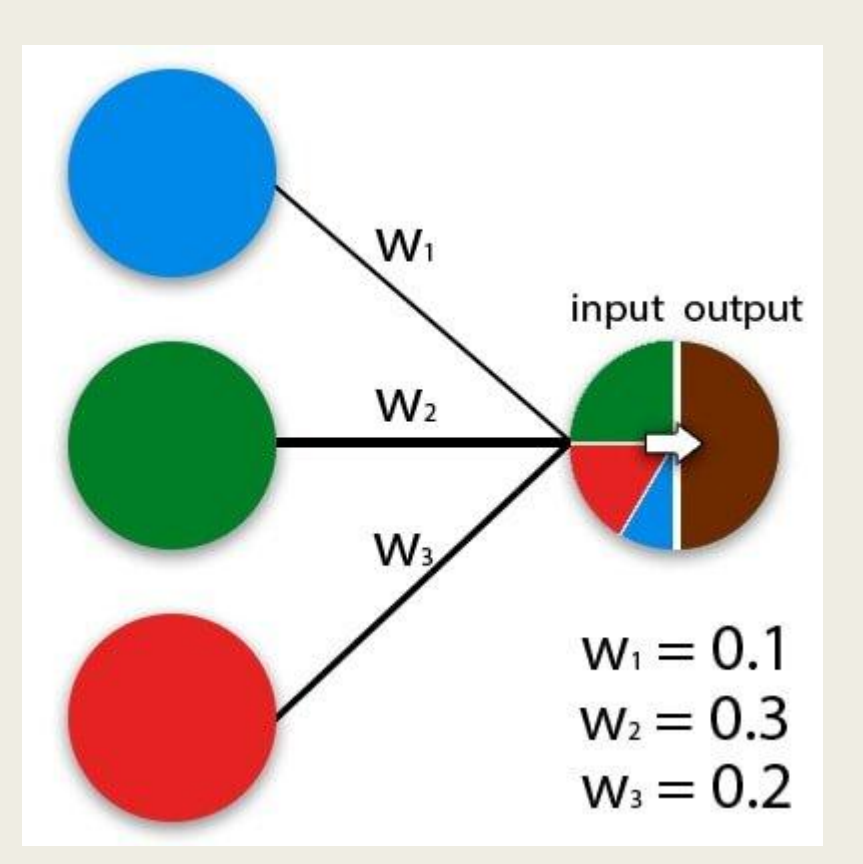

Нейроны соединены друг с другом, транслируя собственные выходные сигналы на вход других нейронов

## Пример нейронной сети

Пусть человек любит гулять в солнечные дни и в выходные дни, когда у него много времени. Но он не любит гулять под дождем. Примерно такая нейросеть выдает 1 лишь тогда, когда на улице солнце или выходной день.

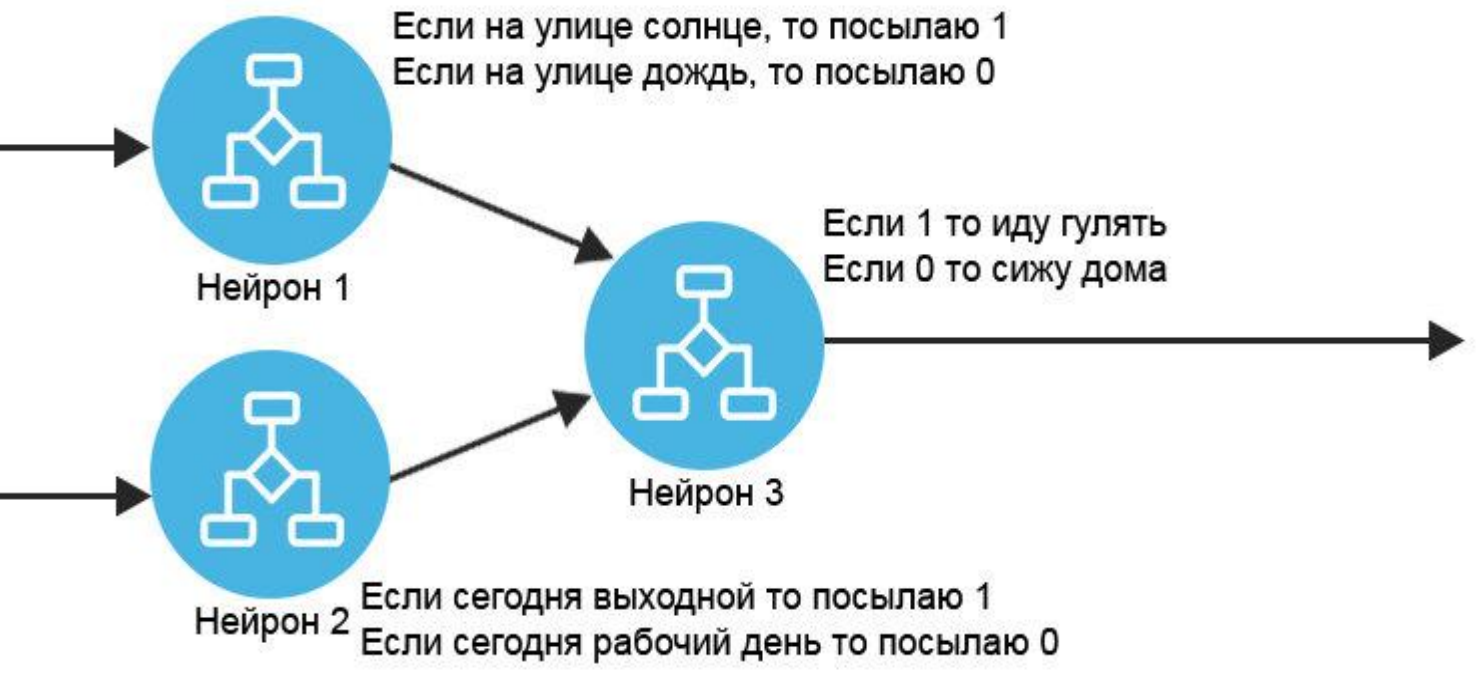

## Процесс обучения нейросети

*Обучение сети* – состоит в подстройке весов нейронных связей. Удачное обучение нейросети означает, что она выдает ожидаемую реакцию на входной раздражитель.

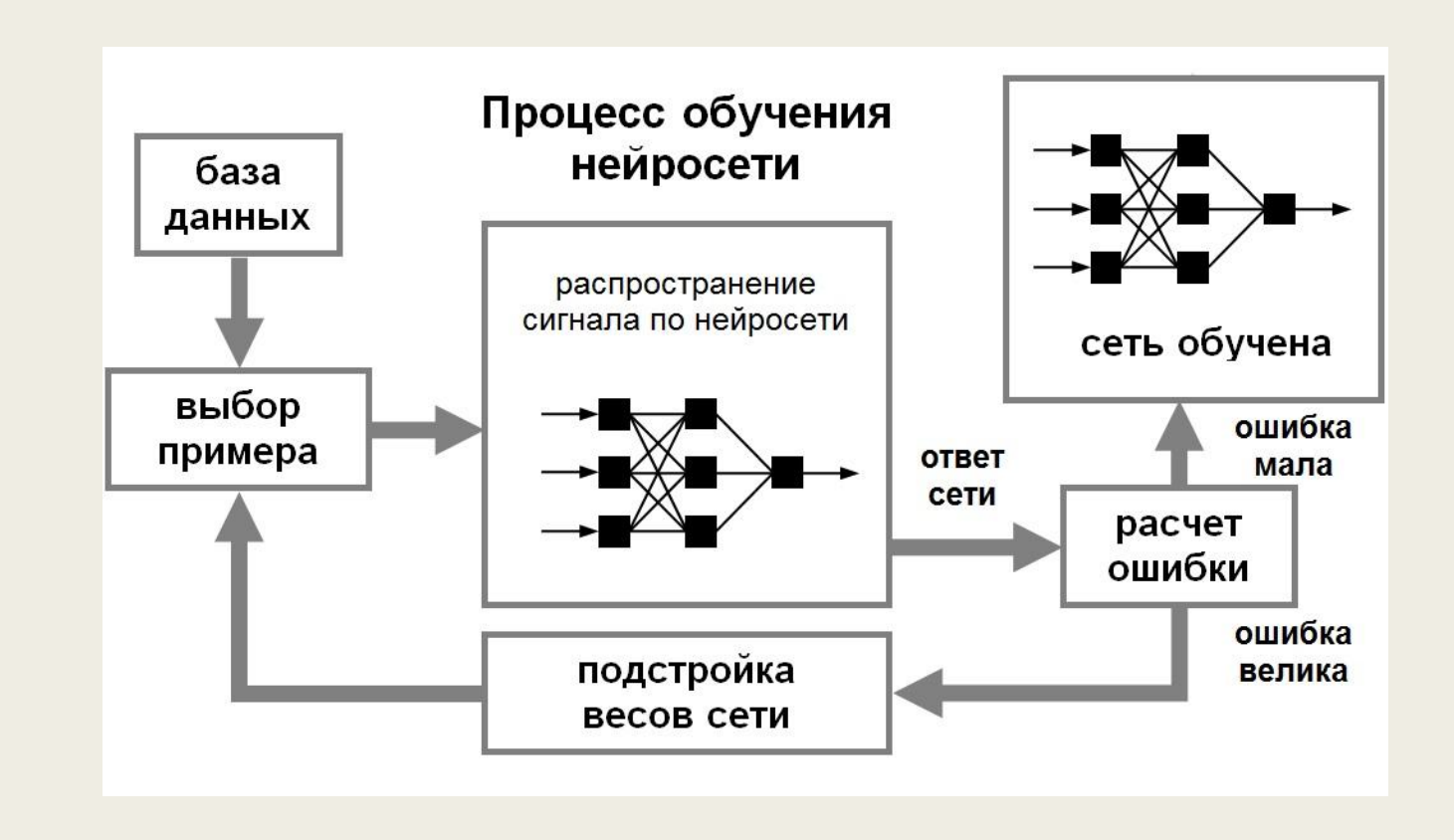

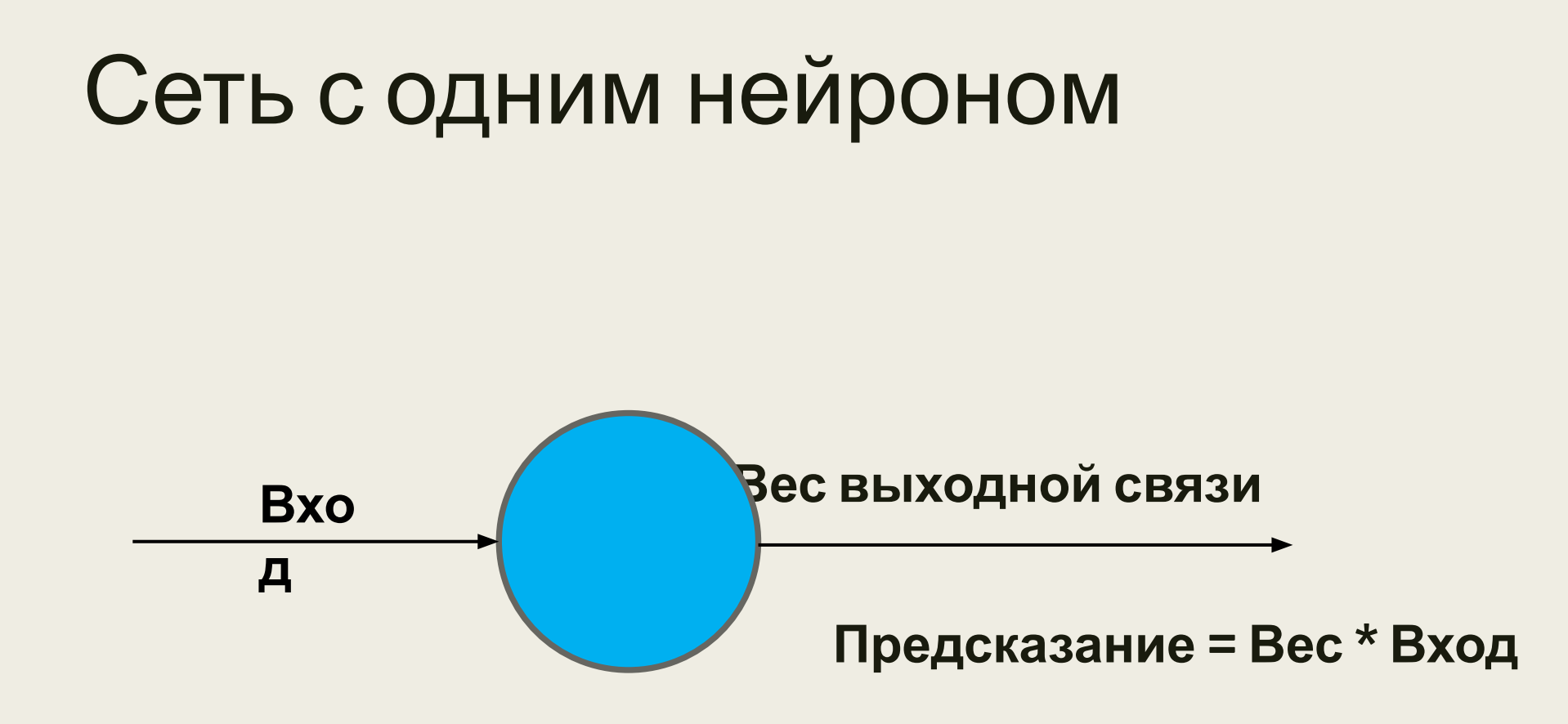

### Простейшая нейронная сеть – иллюстрация формирования веса связей

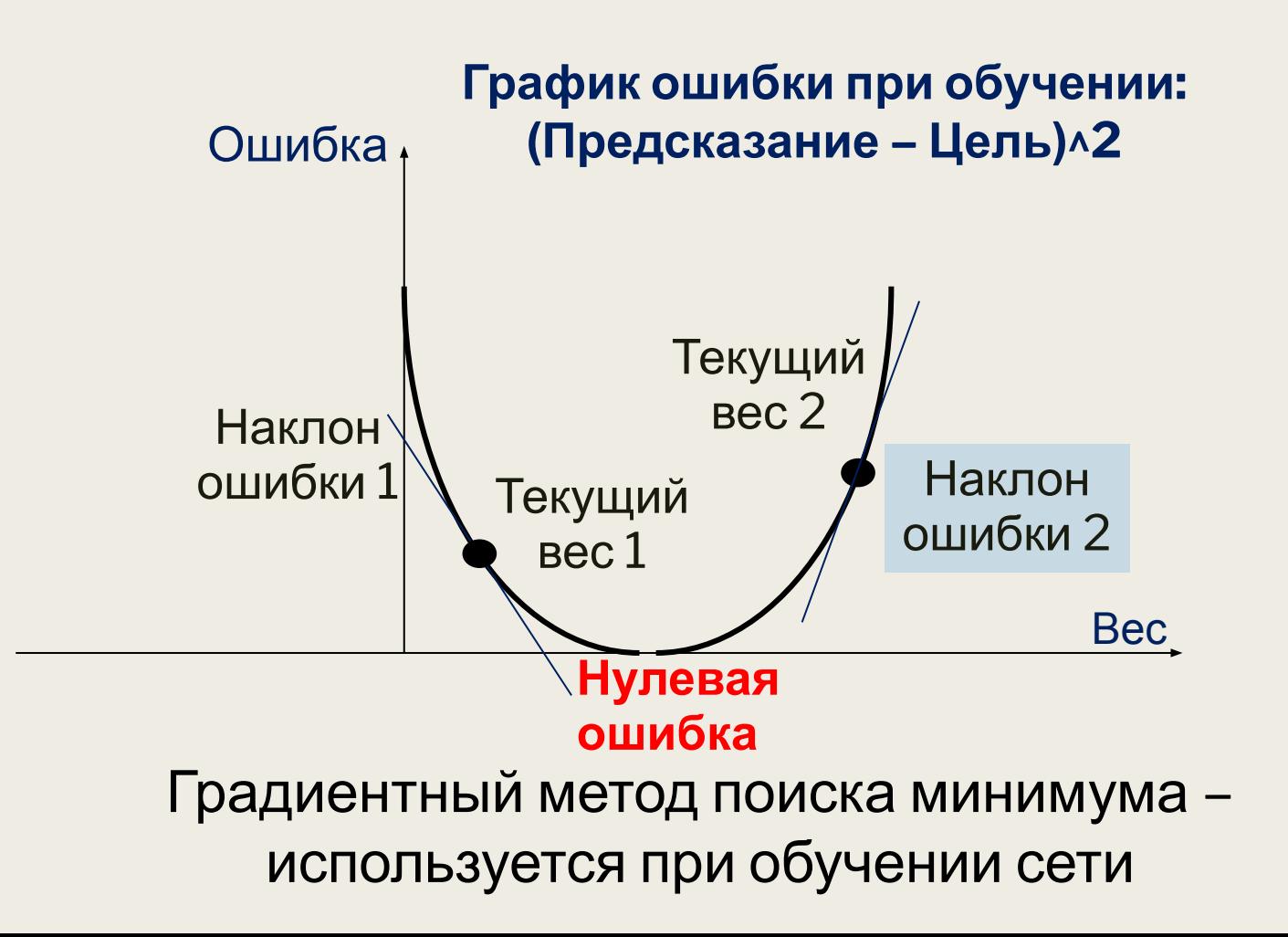

### Реализация градиентного спуска

- Вход = 0.8 **# Входное значение единственного нейрона**
- Цель = 1.1 # **Ожидаемая реакция нейрона**

Вес = np.random.rand() # **Случайный (начальный!) вес связи нейрона**

for i in range(10): # **Осуществляем 10 итераций подбора веса**

Предсказание = Вход \* Вес # Реакция нейрона (произведение входа на вес)

Ошибка = (Предсказание - Цель) \*\* 2 # Ошибка (квадратичная функция)

Разность = Предсказание - Цель # **Разность между реакцией и ожидаемым**

# **значением (указывает наклон графика ошибки)**

Корректировка = Разность \* Вход # **Корректировка веса**

Вес -= Корректировка # **Новое значение веса**

if Ошибка < 0.01 :

print(« Итерация = ", i, "Финальное значение веса = ", Вес)

## Поиск необходимого веса

Исходный вес = 0.7294971369350512

**Ошибка** = 0.2666713255840295 Предсказание = 0.583597709548041

=======================================

Очередной Вес = 1.1426189692966187

**Ошибка** = 0.034560603795690155 Предсказание = 0.914095175437295

=======================================

Очередной Вес = 1.2913428289467828

**Ошибка** = 0.004479054251921433 Предсказание = 1.0330742631574263

=======================================

Очередной Вес = 1.3448834184208418

**Ошибка** = 0.0005804854310490181 Предсказание = 1.0759067347366735

=======================================

**Итерация = 3 Финальное значение веса = 1.364158030631503**

### Более сложная предметная область – распознавание конфигураций

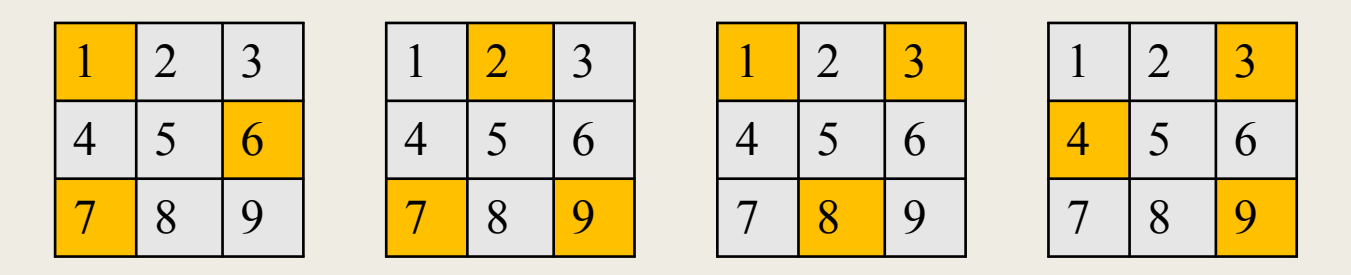

На выделенных конфигурациях сеть должна выдавать 1, на остальных – 0. Обучающими входами сети являются векторы: (1, 6, 7), (2, 7, 9), (8, 1, 3) и (4, 3, 9), которым приписана реакция 1 и несколько входов, описывающих другие конфигурации,

имеющие нулевую реакцию.

```
Финал: Ошибка = 0.00246895352855757
Веса = [ 0.29998269 0.41414685 -0.34044844]
======= Проверяем настройку сети на векторе (3, 4, 8) ============
Проверка Ошибка = 0.027906385288831312
```
## Нейронная сеть для распознавания ситуаций

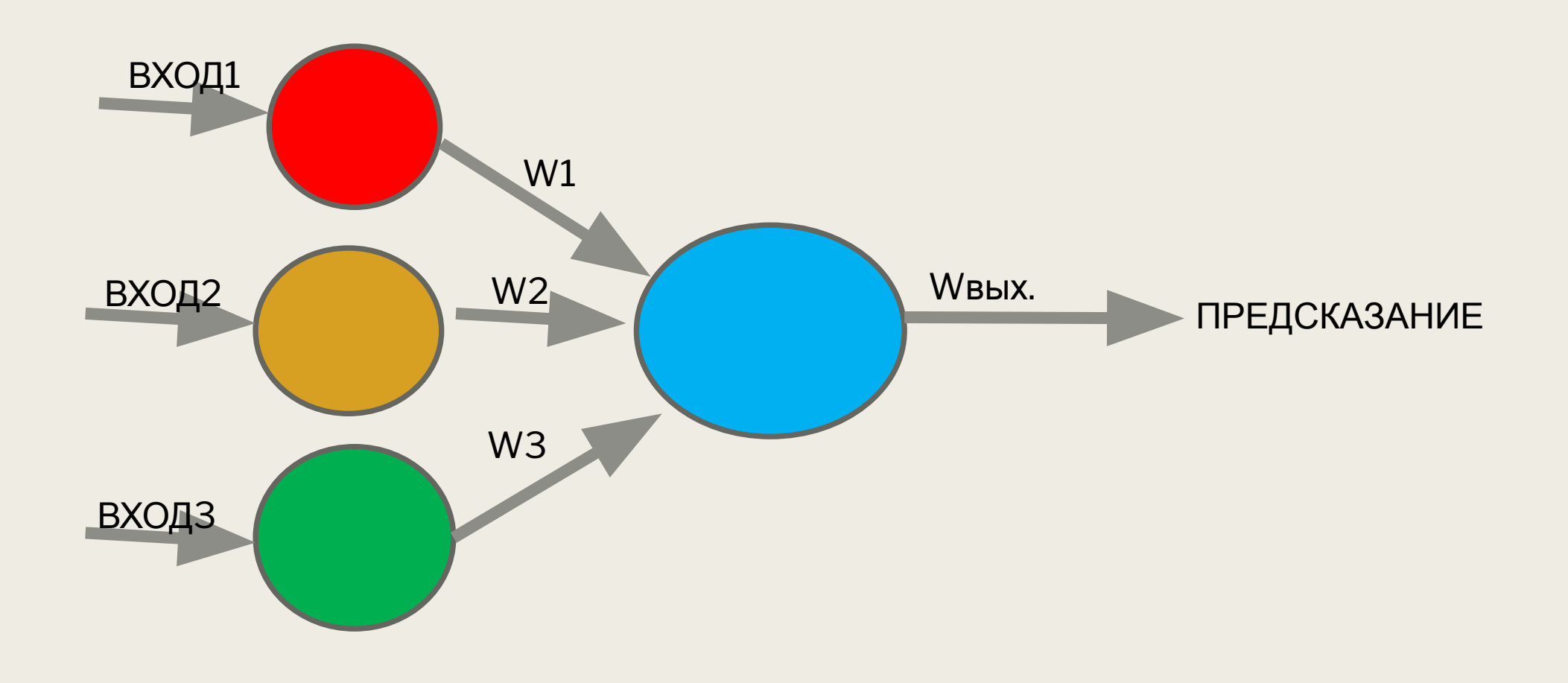

### Общий вид нейронной сети. Используется тот же градиентный поиск, но уже в векторном пространстве

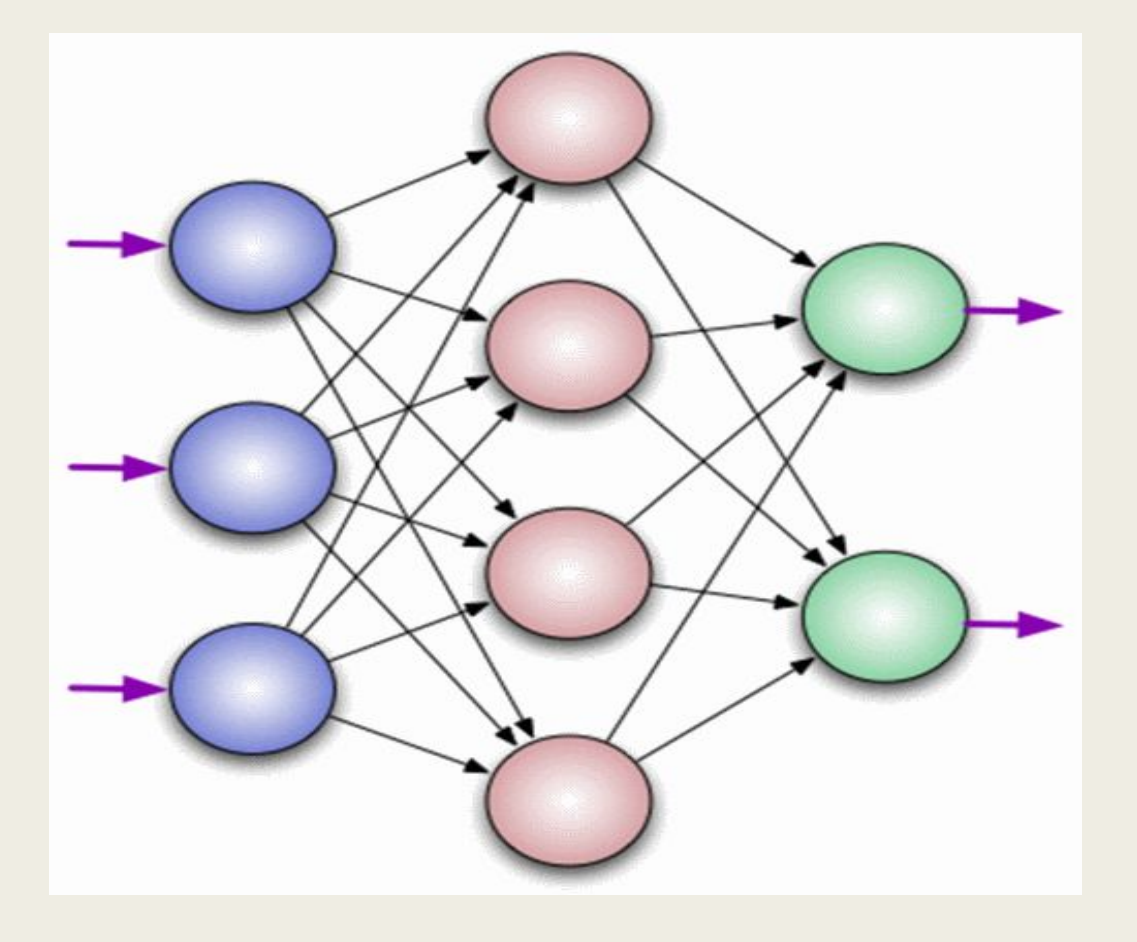

## **Пример распознавания текста нейронной сетью**

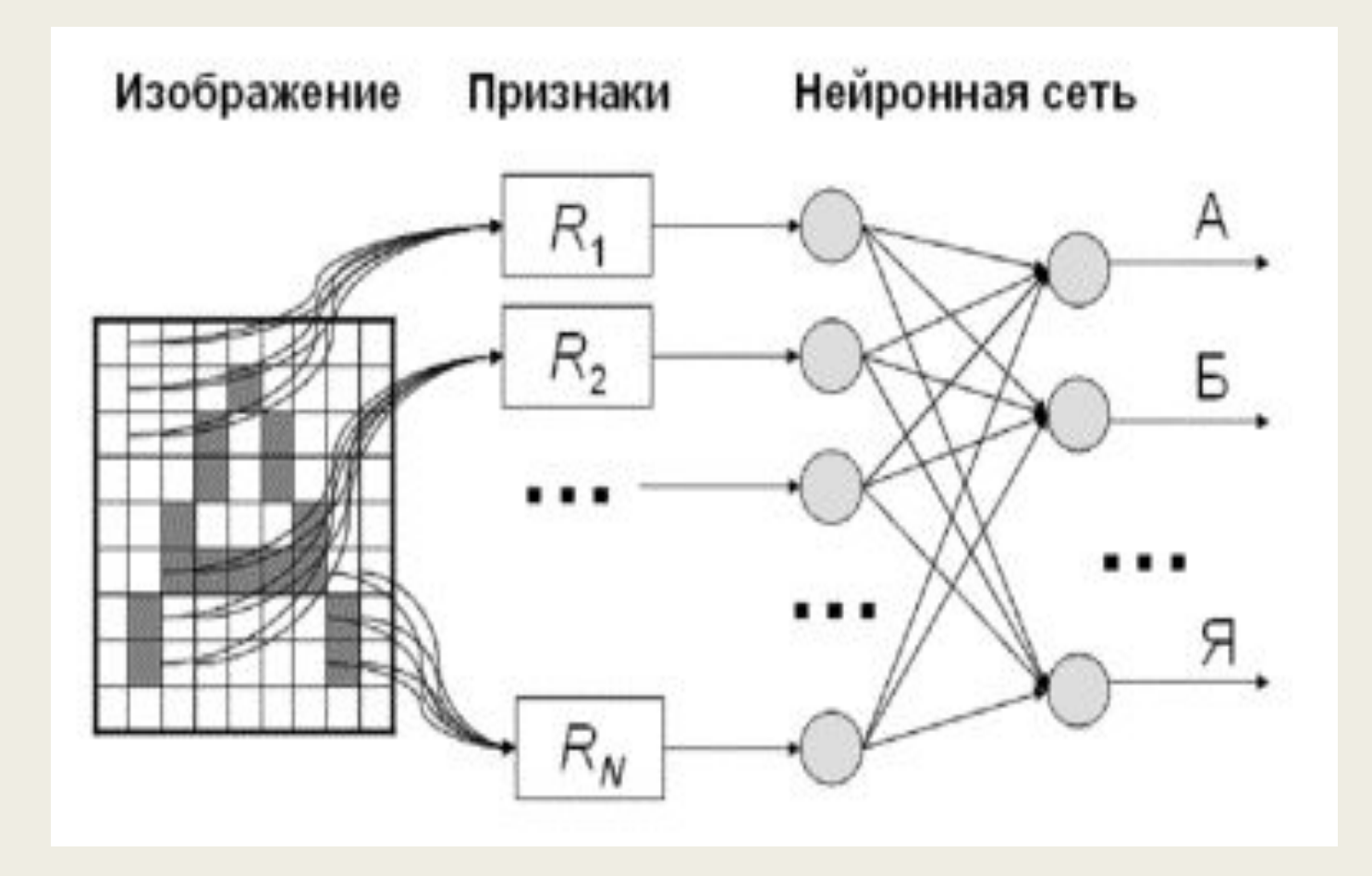

## Головная форма учебного курса «Проектирование нейронных сетей»

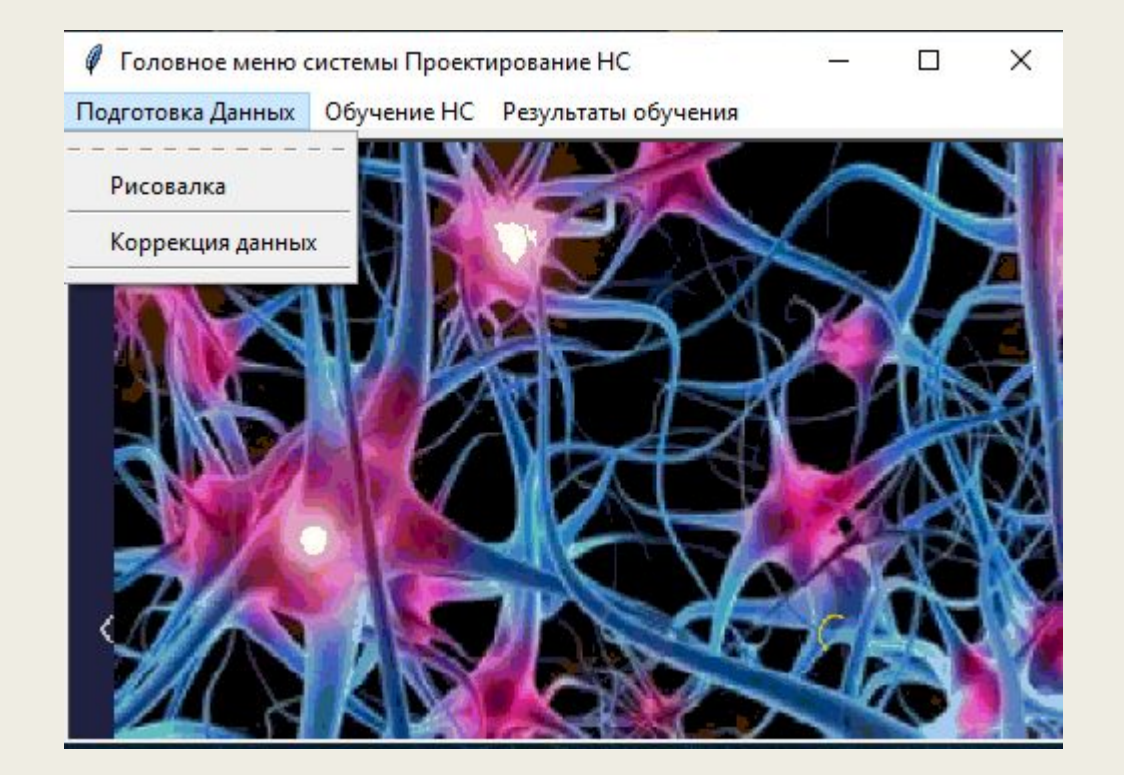

#### **Подготовка обучающих данных с помощью поля 30 на 30 точек**

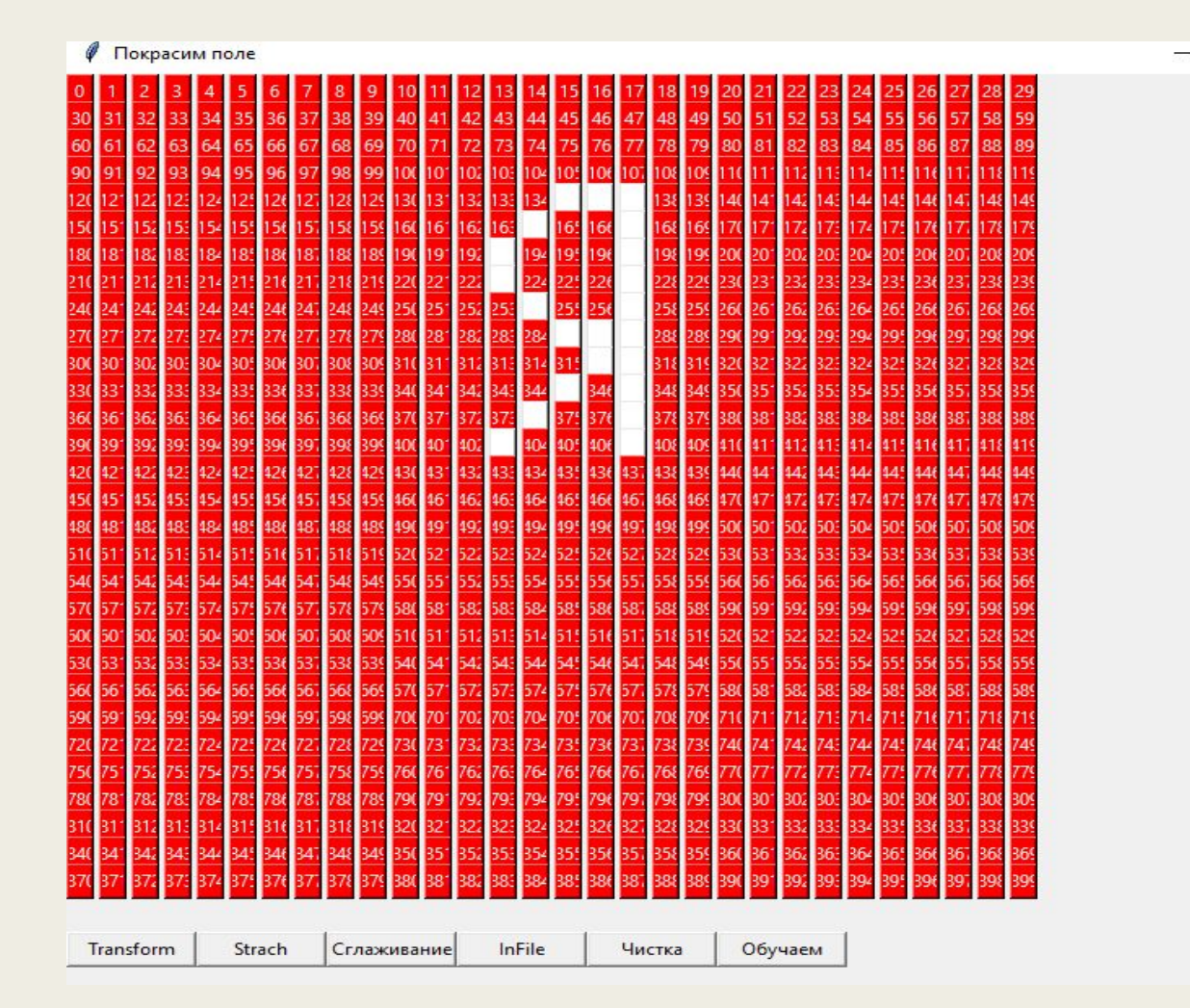

#### **Нормализация объекта**

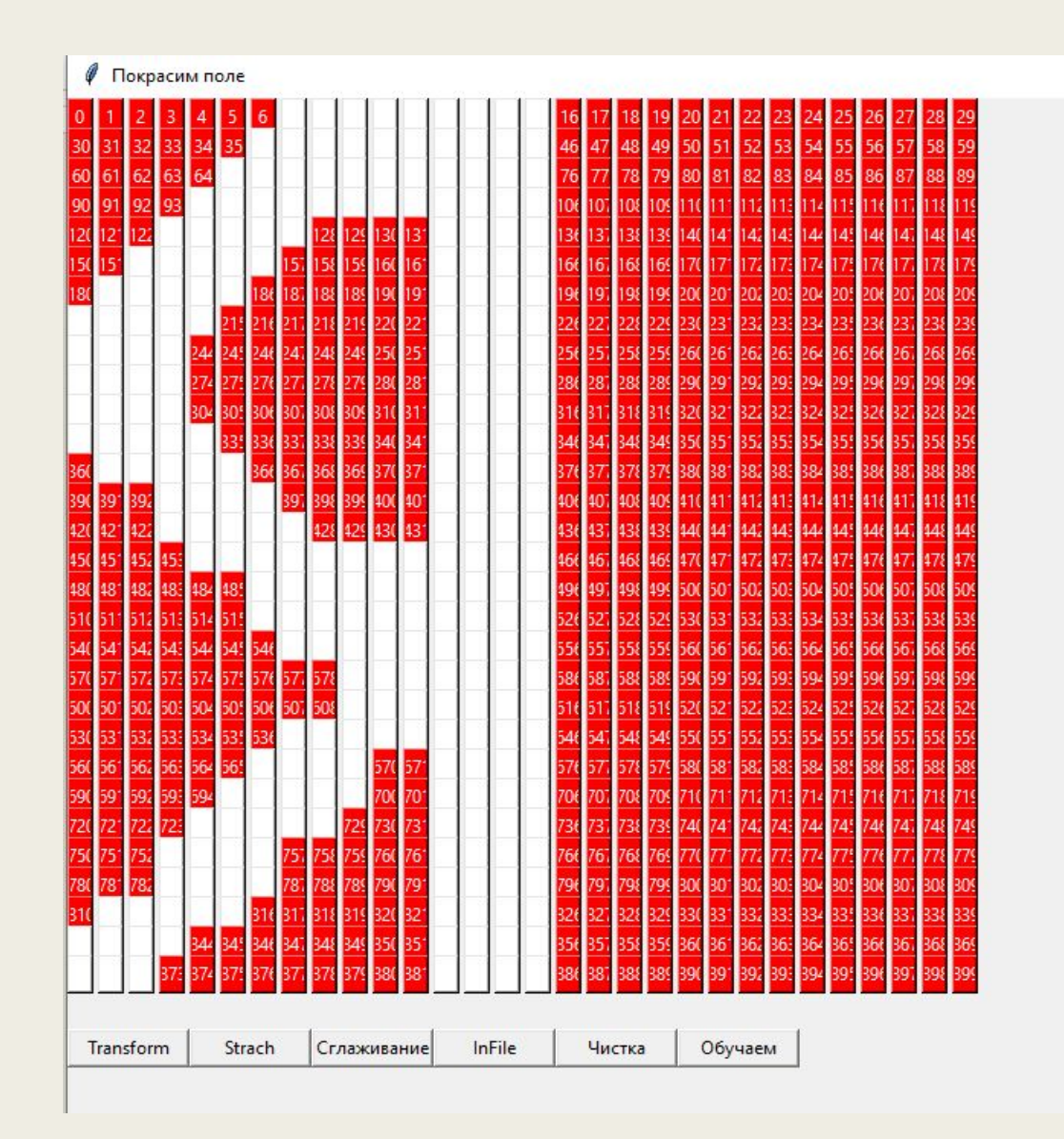

#### **1. Формирование кодов изображений в интересах обучения нейронной сети**

Важно! Представленный программный комплекс имеет целью обучение полному циклу проектирования нейронных сетей.

**После подготовки набора обучающих данных, они помещаются в БД. Каждый образ с уникальным целевым значением**.

**← ожидаемая реакция # Это код буквы Б**

 

## Формирование образов для обучения **<sup>3</sup><sup>←</sup> ожидаемая реакция # Это код буквы <sup>В</sup>**

 

# Формирование образов для обучения **<sup>4</sup><sup>←</sup> ожидаемая реакция # Это код буквы <sup>Г</sup>**

 

#### **Обработка изображений в интересах обучения нейронной сети - 2**

Затем обучающая выборка подается на вход спроектированной трехслойной нейронной сети и происходит ее обучение на этой выборке.

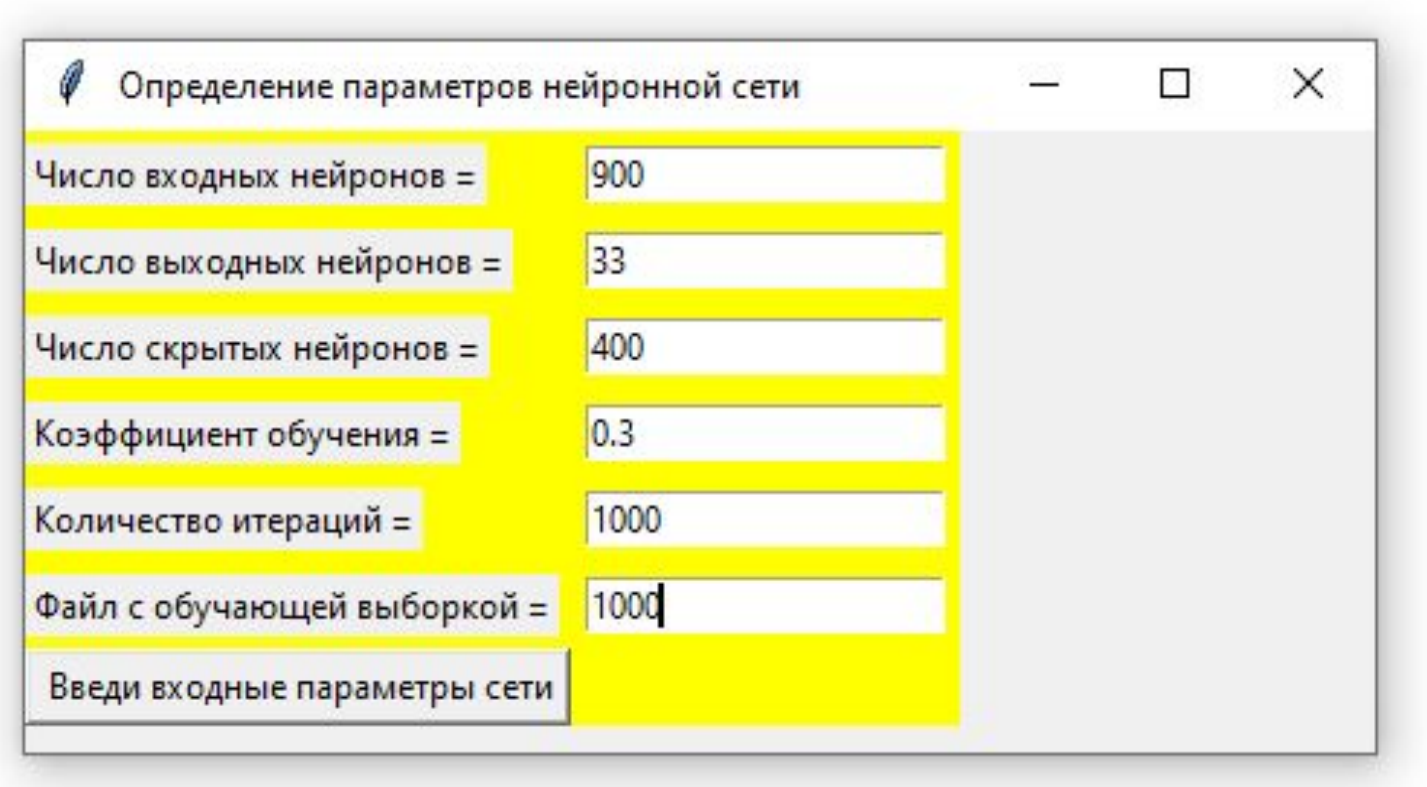

#### Произведено Обучение на выборке из 37 букв *различного начертания* с повторениями. Результат обучения: Номер буквы в алфавите, **буква**, **ошибка обучения**

[ '**2 Б** [0.00800006]', '**2 Б** [0.01497103]', '**3 В** [0.01335256]', '**3 В** [0.0181136]',

'**4 Г** [0.01279627]', '**4 Г** [0.01634902]', '**16 Р** [0.01584977]', '**16 Р** [0.01667234]',

'**1 А** [0.02205391]', '**12 М** [0.01168011]', '**1 А** [0.01315646]', '**2 Б** [0.00944931]',

 '**2 Б** [0.01592796]', **'14 О** [0.01389658]', '**14 О** [0.01616591]', '**14 О** [0.02212198]',

'**15 П** [0.02969158]', **'16 Р** [0.01231214]', **'16 Р** [0.0146418]', **'17 С** [0.015533]',

**'17 С** [0.01580154]', '**9 И** [0.00633291]', '**9 И** [0.01254909]', '**9 И** [0.02018677]',

**'10 К** [0.01449295]', **'10 К** [0.01854573]', **'10 К** [0.01040025]', **'10 К** [0.01798245]',

**'11 Л** [0.01519966]', **'11 Л** [0.01258915]', **'11 Л** [0.01449979]', **'12 М** [0.00972242]',

**'12 М** [0.01810413]', **'12 М** [0.01679458]', **'18 Т** [0.01643644]', **'18 Т** [0.01468914]',

**'18 Т** [0.01351758]']

# Работа с обученной сетью

- 1. Обученная сеть *однозначно* описывается своими **весовыми коэффициентами**. Для каждой обучающей выборки обучение может давать различные результаты.
- 2. Важно! По весовым коэффициентам **сеть восстанавливается однозначно,** и ее можно использовать в дальнейшем в практической деятельности.
- 3. Для проверки качества обучения используется **контрольная выборка образов**, как правило, реальных данных.

## Применение нейронных сетей

■ Поисковые системы

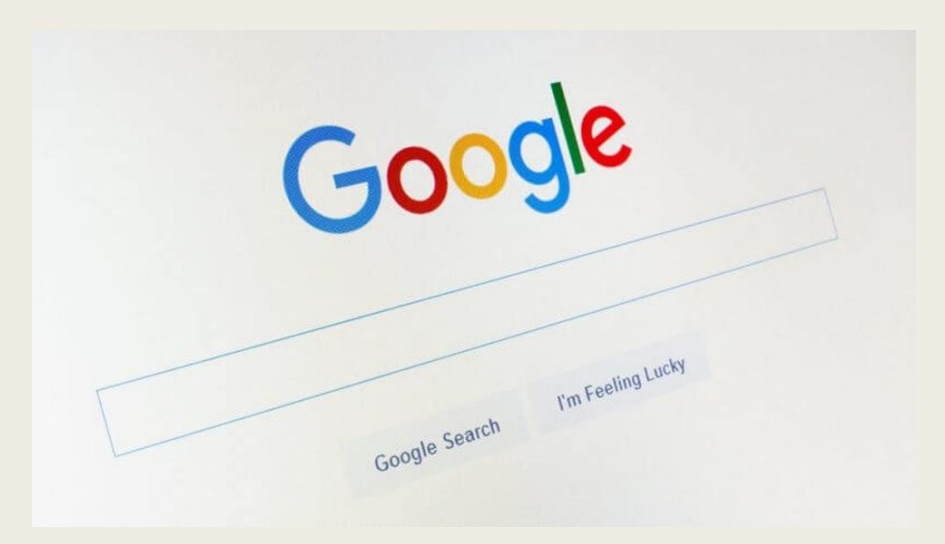

Яндекс и Google не первый год используют нейронные сети для обучения собственный поисковых систем, делая их «умнее». Они адаптируются под конкретного пользователя, узнают о его предпочтениях и выдают максимально релевантные результаты.

### Применение нейронных сетей

#### Голосовые ассистенты

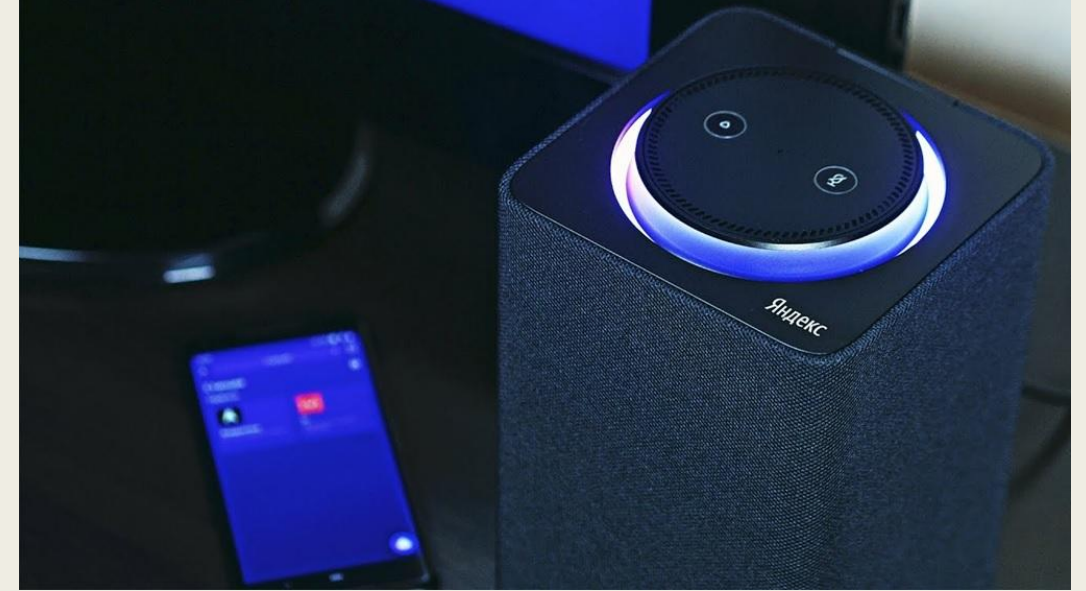

Системы распознавания речи достигли такого уровня, что позволяют распознать вопрос и предоставить информацию по нему, или выполнить ту или иную функцию. Эти голосовые ассистенты внедряются в технику, поэтому мы можем голосом попросить включить музыкальную композицию, притушить свет в комнате, открыть окно на проветривание и поставить таймер на приготовление еды в мультиварке.

### Книги про нейронные сети

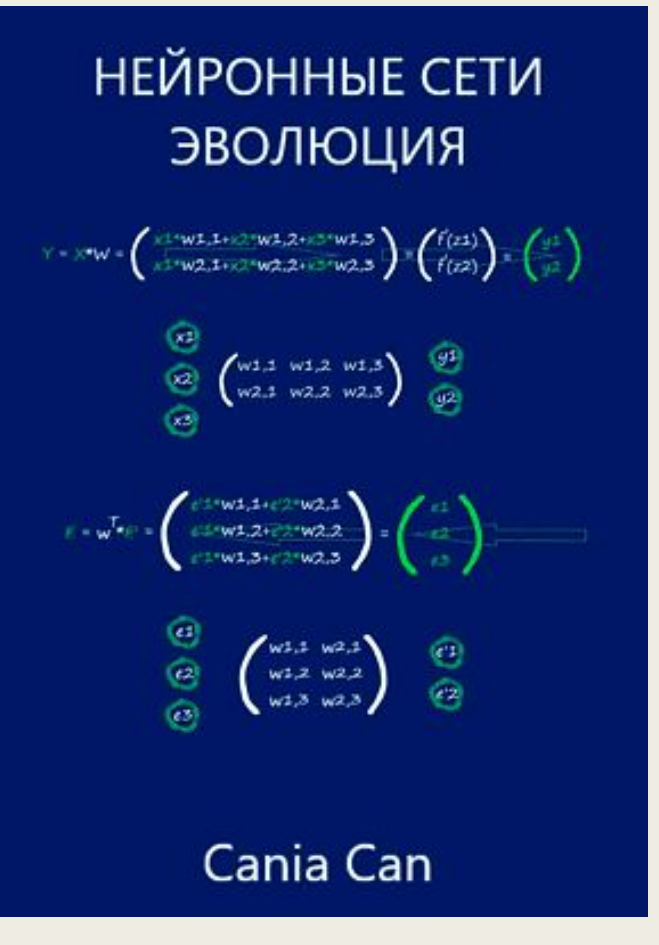

В книге дается информация для читателей, которые хотят разобраться в основах нейронных сетей. В ходе прочтения можно научиться программировать сети, не имея опыта и каких-либо углубленных знаний в математики. Автор предоставляет материал для изучения области с нуля и без использования машинного обучения.

#### **Преимущества:**

- подходит новичкам;
- ❖ не требует сложных расчетов и пониманий математических алгоритмов;
- ❖ автором сделаны выводы, которые помогают укрепить материал, и не усложняют понимание сути вопроса.

Нейронные сети. Эволюция. Каниа Кан

### Книги про нейронные сети

### СОЗДАЕМ **НЕЙРОННУЮ** СЕТЬ

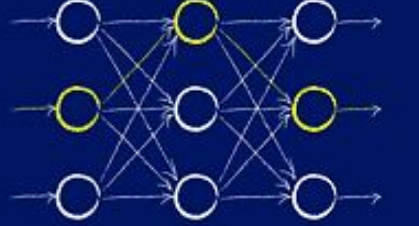

Математические идеи, лежашие в основе работы нейронных сетей, и поэтапное создание собственной нейронной сети на языке Python

#### ТАРИК РАШИД

Создаем нейронную сеть. Рашид Тарик

Книга выступает в роли справочника по введению в практику и теорию по нейронным сетям. Она предназначена для тех, кто только начинает разбираться в этой сфере, и хочет освоить более качественный материал. В книге осветлены основные теоретические аспекты и основы, которые необходимы для понимания системы в самом начале без достаточной базы знаний.

В практической части автор пошагово описывает этапы создания кода, на основе которого создается нейронная сеть на языке Python.

### Youtube канал

На Yotube есть такой канал под названием selfedu(https://www.youtube.com/c/selfedu\_rus/featured )

В основном, содержит видеоуроки по математике, алгоритмам обработки данных (в том числе по нейронным сетям), по языкам программирования:  $\overrightarrow{C}$ , C++, Java, Python (Питон), JavaScript, HTML, CSS, а также по их многочисленным библиотекам.

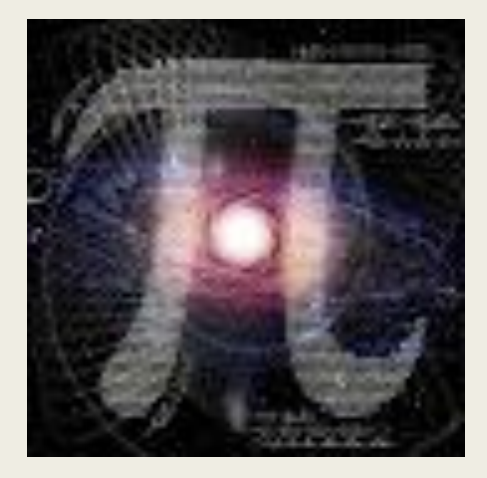

## Youtube канал

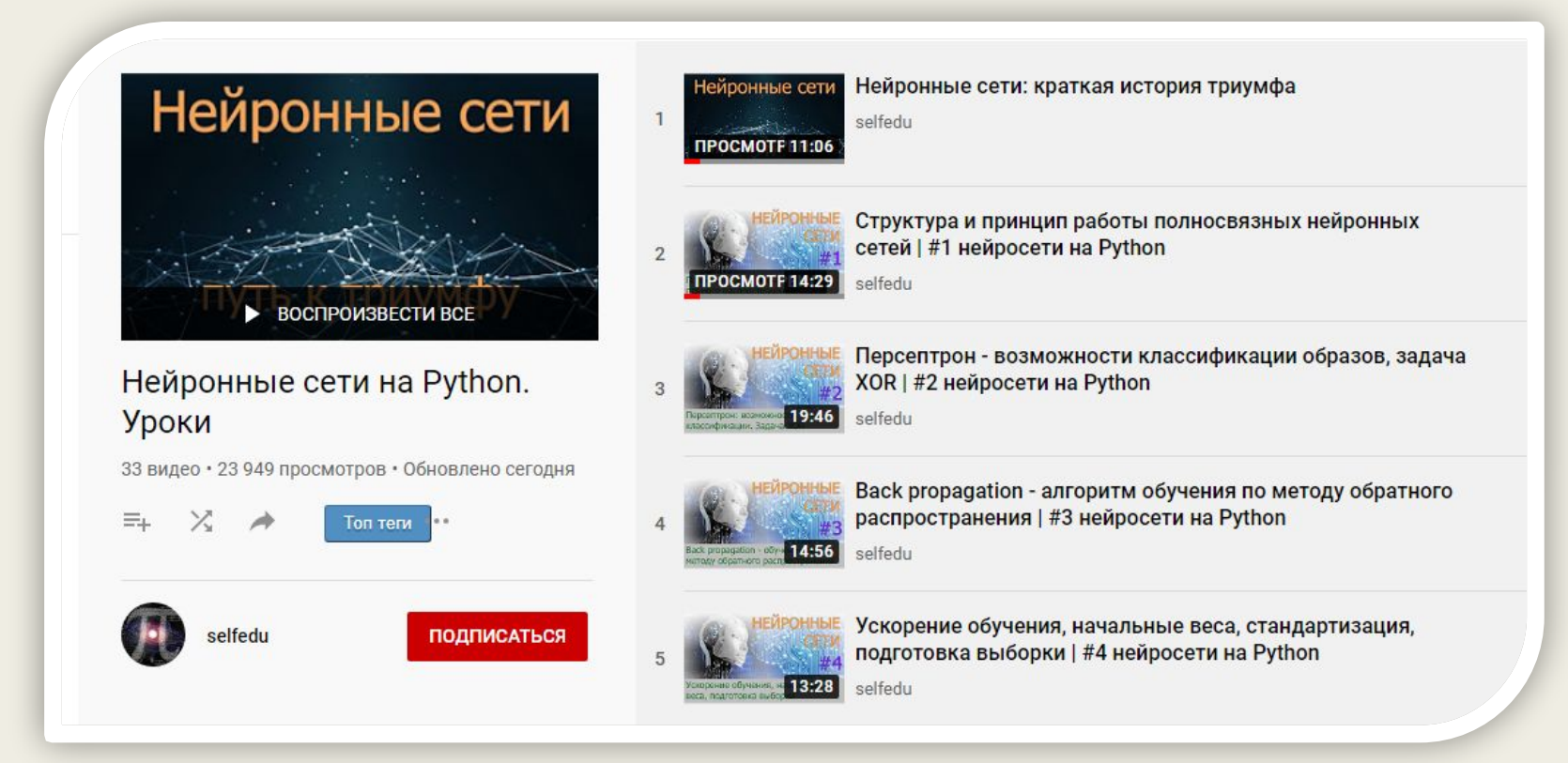

### Библиографические ссылки

- https://future2day.ru/nejronnye-seti/
- https://www.youtube.com/playlist?list=PLA0M1Bcd0w8yv0XGiF1wjerjSZVSrYbjh
- https://proglib.io/p/pishem-neyroset-na-python-s-nulya-2020-10-07
- https://progerlib.ru/neural-networks-books
- https://zen.yandex.ru/media/nuancesprog/glubokie-neiroseti-rukovodstvo-dlia-nachinaiuscih-5f7b 00a2952c3b370e936002
- Ф.М. ГАФАРОВ, А.Ф. ГАЛИМЯНОВ ИСКУССТВЕННЫЕ НЕЙРОННЫЕ СЕТИ И ИХ ПРИЛОЖЕНИЯ
- https://zen.yandex.ru/media/scienceeveryday/neiroseti-chto-eto-takoe-i-zachem-oni-nujny-5b0457 dcad0f22d5a951a9be
- https://neurohive.io/ru/tutorial/prostaja-nejronnaja-set-python/
- https://future2day.ru/ii/